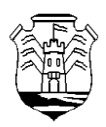

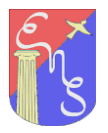

## **EDUCACIÓN ARTÍSTICA- ARTES VISUALES**

## **1º Año A – CICLO BÁSICO (DOCENTE RESPONSABLE: CECILIA GALETTI)**

## **ACTIVIDAD VIRTUAL N° 1 – PRIMERA ETAPA 2021**

# **TEMA: "ELEMENTOS DEL LENGUAJE PLÁSTICO: PUNTO Y LÍNEA"**

**-Fecha para consultas:** del 19 al 23 de Abril y del 26 al 30 de Abril.

**-Medio de contacto para consultas y entrega de la Actividad resuelta:** 

#### **Classroom - Código de aula: mpg7yu7**

Vía excepcional: [cecigaletti@hotmail.com](mailto:cecigaletti@hotmail.com) poniendo en el Asunto, nombre /apellido /curso/ tema. Encuentro para consultas por Meet (a confirmar).

#### **-Fecha de entrega de la actividad resuelta:** lunes 03 de mayo 2021.

#### CONCEPTOS Y DESARROLLO DE LAS ACTIVIDADES

#### **INTRODUCCIÓN:**

Queridos/as estudiantes, cada Lenguaje artístico tiene **códigos** que es necesario conocer para comprender y apreciar plenamente las obras, sean estas musicales, plásticas, teatrales, etc. Hablamos de lenguajes específicos que poseen elementos propios.

En esta actividad profundizaremos en dos elementos básicos de las Artes Visuales que has usado de forma intuitiva, quizás sin darte cuenta de su importancia y de su potencial para transmitir. Ellos son, el **PUNTO** y la **LÍNEA**.

Toda imagen (pintura, dibujo, escultura, etc.) está constituida por **elementos** que conforman el **lenguaje plástico visual**. Del mismo modo que al escribir utilizamos los signos propios del lenguaje escrito, como las letras, las palabras, los puntos y las comas, en plástica, para realizar una composición (o mensaje visual), también necesitamos

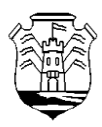

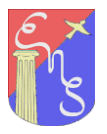

utilizar los signos propios de este lenguaje, es decir, **el punto, las líneas, las formas, los colores, las texturas y el espacio bidimensional o tridimensional.**

Quien realiza una **composición** plástica organiza los elementos de un modo tal que le permita comunicar lo que quiere decir. Puede hacerlo de una forma más racional o más intuitiva.

Para "entender" una imagen es necesario saber mirar, y para poder hacerlo es necesario desarrollar la **percepción**. Cuanto más miramos, más vemos y mejor lo hacemos: somos capaces de entender los mensajes y disfrutarlos…Y también nos sirve para crear mensajes visuales coherentes con las ideas que queremos expresar.

#### **OBJETIVOS**

- Profundizar el conocimiento teórico y práctico de los elementos del Lenguaje plástico Visual, especialmente, del PUNTO y la LÍNEA.
- Comprender la importancia que tiene el desarrollo de la percepción tanto para apreciar como para construír una composición plástica.
- Lograr integrar de manera consciente e intuitiva, los puntos, las líneas, en una imagen plástica rica y creativa mediante la producción de diseños "zentangle".

……………………………………………………………………………………………….

MARCO TEÓRICO PARA ESTE TRABAJO:

"Elementos del lenguaje visual: Punto y Línea"

## **PUNTO**

El punto es el elemento más básico y sencillo con el que podemos dibujar. Es la unidad más pequeña, debe tener una configuración, tamaño, color, textura.

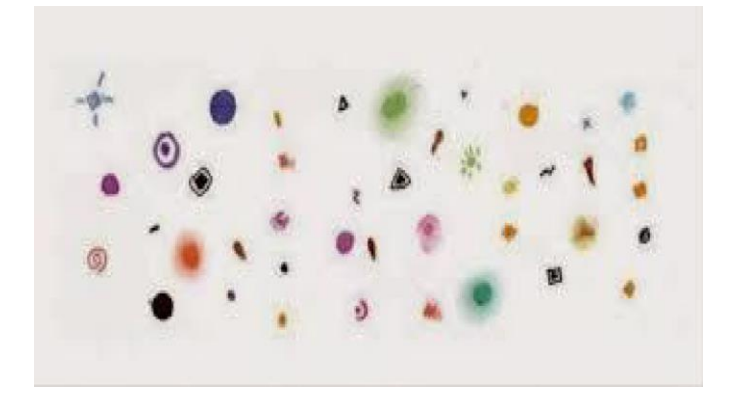

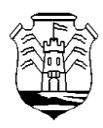

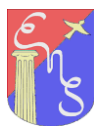

La forma más usual del punto es un pequeño círculo, aunque también pueden existir puntos de forma cuadrada, oval o irregular.

Con el punto podemos crear sensaciones de profundidad, luces y sombras, crear direcciones y construir formas.

Cuando construimos una imagen y queremos darle luces y sombras sólo tendremos que hacer más puntos en las zonas de sombra y dibujar menos puntos en las zonas de luz (concentración/dispersión). También podemos crear TEXTURAS VISUALES.

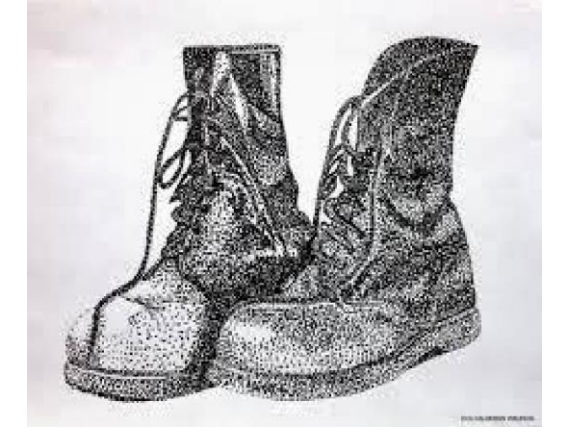

Cuando trabajamos en **formato digital,** al **punto se lo llama pixel**. Si te fijas cuando hablamos de imágenes de internet solemos decir que tienen

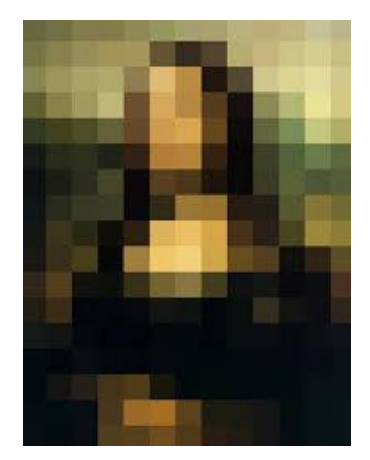

mucha o poca resolución. Esto se refiere a la cantidad de pixeles que forma una imagen, cuantos más píxeles mejor se verá, cuanto menos pixeles más distorsionada o poco definida.

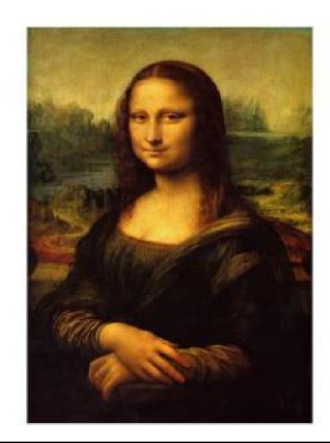

*Leonardo Da Vinci, "La Gioconda",1503*

# **LÍNEA**

Podríamos definir una línea como el rastro o trazo que deja un punto al desplazarse sobre una superficie y también como una sucesión de puntos.

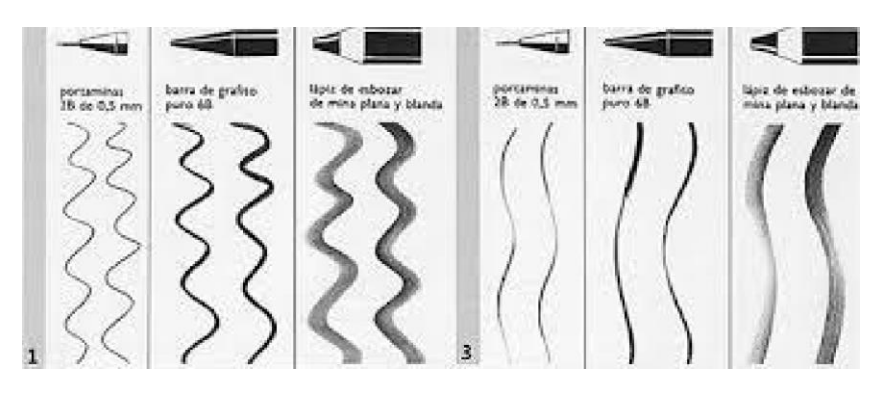

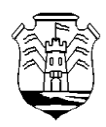

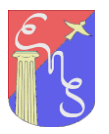

La línea tiene ciertas **características:** la **intensidad** y el **grosor**.

Una línea es más intensa cuanto mayor es la fuerza de su trazo y más gruesa cuando es más ancha. Por el contrario, cuando una línea es muy fina decimos que tiene poco grosor, y cuando tiene poca fuerza o queda muy poco marcada que es poco intensa.

Existen **dos tipos de líneas básicas**:

la **recta**, donde no variamos de dirección, y la **curva**, en la que la variamos constantemente. A partir de estas líneas básicas, la recta en sus tres posiciones:

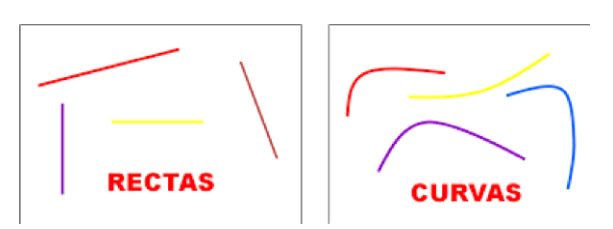

**horizontal**, **vertical** e **inclinada**, y la curva, podemos crear **otras líneas** que son derivadas de ellas ya sea geométricamente (con regla, compás, etc.), o de forma libre. Así aparece la **quebrada**, formada por rectas en distintas posiciones de angulación, la **ondulada**, compuesta de curvas, y la **mixta o combinada**, donde se mezclan rectas o curvas. quebrada

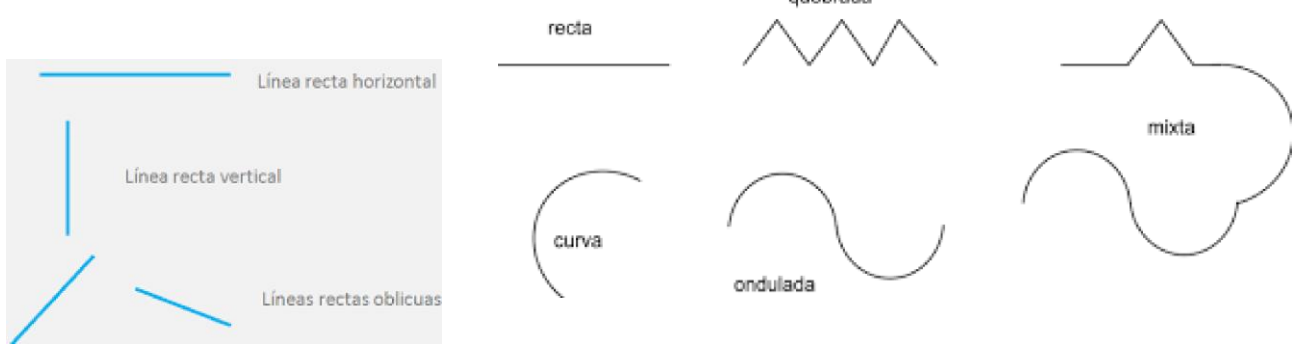

# Según su FUNCION:

● **Línea de contorno:** la utilizamos para dibujar el aspecto externo de las formas.

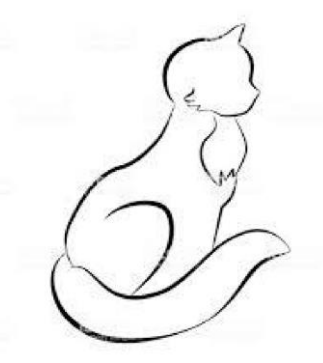

- **Trama ó Línea tonal:** la palabra tonal, procede de tono, se refiere a la relación luz-oscuridad, es decir, a tono claro y tono oscuro. Es un entrecruzamiento de líneas, con ello conseguimos que el dibujo produzca la sensación de que tiene volumen, de que es más real.
- **Textura visual:** Tanto con los puntos como con las líneas es posible crear diferentes tipos de texturas visuales (efectos de superficie que sólo se perciben con la vista y no con el tacto).

**PASOS DE LA ACTIVIDAD…**

-

**Modo de presentación del trabajo: Armar un único documento de Word con Título y número de la Actividad, nombre del alumno y curso. En ese documento incluirás lo pedido en las siguientes consignas, bien ordenado.**

------------------------------------------------------------------------------------------------------------------------

**CONSIGNA 1:** Lean comprensivamente el texto teórico y luego realicen un CUADRO ó ESQUEMA CONCEPTUAL a partir de la información y la introducción general de la actividad. Usen Word o en su defecto, escriban con lapicera y letra de imprenta en su carpeta de Artes Visuales, saquen una buena foto e inserten en el documento de Word como Consigna 1.

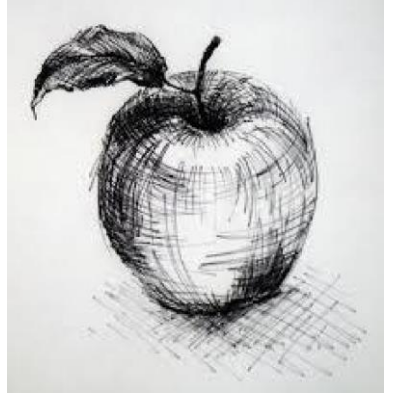

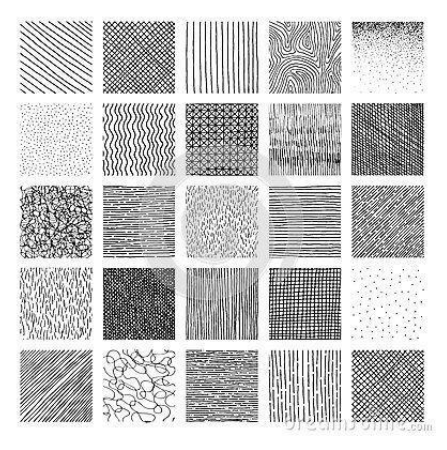

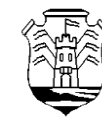

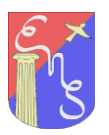

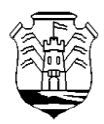

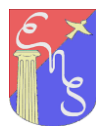

#### **CONSIGNA 2:**

Ahora vamos a aplicar todo lo visto, en un trabajo muy especial y divertido: un **DIBUJO-COLLAGE "ZENTANGLE**". Comparto unos enlaces donde podrán ver muchos trabajos con este método y su origen. Verán zentangles "puros" (sólo como dibujos) y también zentangles combinados con collage (técnica mixta), como el que les propongo hacer. Espero les sirvan como inspiración para su propia creación… <https://arteconales.com/zentangle-art/><https://pin.it/2g6A9K0><https://pin.it/6ICG4oP>

Tengan en cuenta que deberán **registrar en tres o cuatro fotos**, el proceso de realización de su trabajo. Cuiden de enfocar bien, con buena iluminación y de forma cenital (bien desde arriba) para que la imagen no se deforme. Este proceso de fotos deberás insertarlo en el mismo documento de Word, como Consigna 2.

Para comenzar, busquen en revistas o impriman (preferentemente a color), una figura humana, animal u objeto. Recórtenla cuidadosamente; pueden eliminar partes de ella que luego cambiarán en su dibujo. Esta parte que será hecha en collage (recorte y pegado de la forma), no debe ocupar un área mayor a un tercio del trabajo total (tamaño oficio).

A partir de esta figura principal, que pegarás luego de pensar bien su ubicación, realizarán un diseño o dibujo tipo "zentangle" en blanco y negro. Pueden trabajar sobre hoja blanca lisa de dibujo tamaño oficio, directamente con microfibra negra y/o fibras negras de distinto grosor. También pueden trabajar sobre fondo negro de cartulina y lapicera blanca o líquid paper. Aunque esta opción puede ser más difícil, también queda muy interesante.

## **CONSIGNA 3: AUTOEVALUACIÓN**:

Luego de terminar todo, responde las siguientes preguntas. Puedes hacerlo por escrito atrás de tu trabajo plástico (y tomar foto) o escribir directamente en el Documento de Word.

- ¿Qué aprendiste en esta actividad Nº1? ¿Cómo te resultó?
- ¿Qué podrías mejorar en tu trabajo? Comenta.
- ¿Habías trabajado alguna vez, de esta manera?